# **Photoshop EXpress Hack Patch Torrent Free For Windows [Updated] 2022**

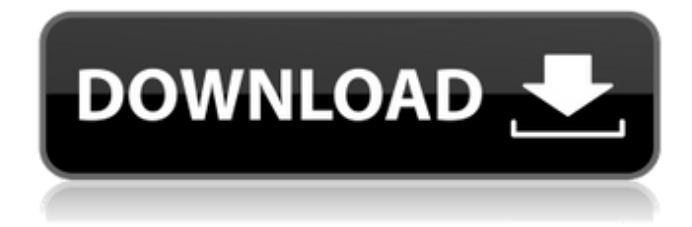

#### **Photoshop EXpress Crack+ For Windows**

iPhoto and Photoshop's Similarities iPhoto, the software for editing and organizing digital photos, and Photoshop, the industry standard for image manipulation, share similar features. In particular, both support Photoshop's color-registration adjustments, image-geometric transformations, and color controls, such as brightness and contrast adjustments. Both image creation and manipulation tools are available for both iPhoto and Photoshop. The Elements education program includes a variety of applications for beginner, intermediate and advanced users. More advanced tools, such as advanced retouching and composite tools, may be found only in Adobe Photoshop software. Both programs also support similar image-editing tools, such as crop, rotate, resize, heal and straighten. Both also support the same popular photographic features and adjustments. iPhoto and Photoshop offer similar adjustment tools that allow users to control the color, brightness, contrast and other aspects of the image. This image comparison between iPhoto and Photoshop shows some of the differences between the two software. iPhoto's Similarities iPhoto offers imageediting and organization features. The application allows users to adjust images for color and brightness, crop images, and perform other operations on images. You can organize your images by placing them into folders and subfolders, as well as by sharing and saving them. You can also rotate the images, manage photo exposure settings and print on the program. Adobe Photoshop has a similar photo-manipulation capability. It is not as robust as iPhoto, but Photoshop is more powerful than iPhoto. iPhoto has many similarities to Adobe Photoshop. The main features of iPhoto and Photoshop are its image-editing and organization tools. The program can be used to organize and edit digital images. Photoshop works with raster images. This is illustrated in the second image above. iPhoto and Photoshop also have similar features that include image-editing tools and tools that allow you to control

color, brightness, and contrast. Both programs provide similar editing tools, such as crop, rotate, resize, heal, and straighten. Adobe Photoshop Elements program is described on the market as an advanced photo editor. But it is similar to iPhoto. Adobe Photoshop, a rival to Elements, has more advanced tools that also include adjustment tools, such as brightness, contrast and color. You can apply the same editing and adjustment tools to all images or

#### **Photoshop EXpress Crack + With Keygen For Windows**

This tutorial teaches you everything you need to know to edit and manipulate images in Photoshop. You will learn how to import, edit and output images. You will learn how to crop, sharpen, resize, red eye removal, color correct and more. You will learn how to remove text and how to add text effects. You will learn how to use various filters and effects in Photoshop and you will learn about how to organize your layers and paths. Let's get started. Step 1: Open Photoshop Before you start, open Photoshop. If you are using Photoshop for the first time, go to File > New and select Photoshop Document as the document type. If you already have an existing document open, go to File > Save and select Save as type, and a new Photoshop document will open up. Step 2: Import a Photo to Your Photoshop Document To start, go to File > Open. Here you will be presented with the different types of files to select from. To select an image, go to Choose Photo and select the image to import. Alternatively, to create a document from scratch and import an image later, go to File > New and select Blank Document. Then click on Browse to select the image. Step 3: Select the Import Your Photo Function Go to Select, and set the brightness value of the image to 100%. This will help to get a better quality image and help it to be more visible. Step 4: Sharpen the Image Go to Select > Adjustments > Sharpen and set the amount to +16. (You can also use the Amount slider to adjust the amount of sharpening you want). Step 5: Invert Your Image Go to Select > Adjustments > Invert and select the checkmark for the Invert Selection option. This is going to turn all the colors inside the image white. We don't want this, so invert it. Step 6: Change the Document Size to Fit Your Need Go to Edit > Canvas Size. Select the Vertical Size option if you want to have a landscape format and set it to the size you want. Go to the Horizontal Size option and set it to the size you want. Step 7: Crop the Image Go to Image > Canvas Size and draw a selection box around the area you want to keep. Go to a681f4349e

## **Photoshop EXpress License Code & Keygen**

News Rowley, RPA Golden Pipeline Sheldrake highlights water-quality tests Rowley, RPA Golden Pipeline Sheldrake highlights water-quality tests Tampa Bay's water suppliers are asking the public to report any illegal discharges of stormwater and wastewater into Tampa Bay. The "Golden Pipeline" project of Tampa Bay Water, Gulf Coast Water, Tampa Electric Co. and the US Army Corps of Engineers is looking for illegal discharges of stormwater and wastewater. In January, the area's water suppliers launched an "in-line" notice system to help with water quality in Tampa Bay. They're asking the public to send them any information on illegal discharges. "The Golden Pipeline's mission is to protect our bay," said Tampa Bay Water spokesman Tom Brill. "The more information we have, the better we'll be able to assess any impacts to our area's water. Illegal discharges contaminate our bay in many ways, including discharging stormwater, treated wastewater and raw sewage that's untreated, exceeding the daily loadings allowed from our sewage treatment plants. We are committed to working with our stakeholders to find solutions so the bay can remain a clean and fishable resource for the future." On Jan. 23, the Golden Pipeline team was among several water suppliers from the southern region to attend a water quality conference in Tampa. They were met with residents from Osceola and Marion counties, who said they're concerned about the impact illegal discharges are having on their watersheds. Water quality along the West Coast is being impacted by large discharges from Washington and Oregon, which are causing water pollution and negative effects to wildlife. "One of the biggest concerns on the West Coast is that if you have an event that creates a lot of runoff, whether it's from a rain event or a runoff that comes from agricultural runoff, then you're creating a lot of contaminant loads," said Andy Isenberg, manager of the Florida Fish and Wildlife Conservation Commission's Everglades and West Coast division. "You have a lot of rivers to back up, not only to the rivers but to Lake Okeechobee, which is where a lot of our bay water flows." Isenberg said the impacts come in the form of sediment, nutrients, fecal coliform and pathogens

### **What's New in the Photoshop EXpress?**

Q: How can i pass credentials with reprex? I'm running the following code: Reprex However, when I do this it gives me an error. XMLHttpRequest cannot load Response to preflight request doesn't pass access control check: No 'Access-Control-Allow-Origin' header is present on the requested resource. I've been looking at this for a while and I couldn't find a way to do it. I would like the credentials to come from an Excel sheet since it's easier to automate. Any help is very appreciated. A: The URL does not need authorization to access. I suspect you have a server setup to accept CORS that needs to be configured for such requests. It is either an Active Server Solution, some cloud or you are getting the URL to a (token) link and you need to have the authorization. If you have a token available, you can use withCredentials to get the response object from the call and it is parsed correctly, but this can sometimes fail with such kind of URLs. If you have a token, it is probably better to just use it. If you are currently working with this URL and don't have the credentials to the server, I am pretty sure that you will need to rewrite the URL from the error, but it seems that the the main issue is that the server/application cannot authorize the request. Have a look at this article and see if this is able to help with you CORS problem. Q: Can a shadow land unit move through terrain? Can a shadow land unit move through terrain? For example: If the unit is moved from a square with elevation -9 to a square with elevation -10, and the unit moves onto the elevated square, does the elevated square count as being "on a hill"? A: Can a shadow land unit move through terrain? Yes. A shadow unit doesn't have a terrain type, and a shadow unit can't use terrain for cover if it's not in the shadow of something that has terrain. If the unit is moved from a square with elevation -

## **System Requirements For Photoshop EXpress:**

Windows 10/8/7, Windows XP/Vista SP3 or Mac OS X 10.5.6 (Leopard). Black and white only. Other than that, the full version of After Effects CS6 includes the Dynamic Link plugin, which allows the program to work as a plug-in of sorts with other industrystandard applications and plugins that have Dynamic Link capability. In other words, you can import footage from Premiere Pro or Framestore into After Effects, then open them up in Photoshop or any other plug-in that is Dynamic Link compatible

<https://emealjobs.nttdata.com/pt-pt/system/files/webform/ranjani188.pdf>

[https://www.taunton-ma.gov/sites/g/files/vyhlif1311/f/uploads/arpa\\_presentation.april\\_2022\\_-\\_final\\_final\\_0.pdf](https://www.taunton-ma.gov/sites/g/files/vyhlif1311/f/uploads/arpa_presentation.april_2022_-_final_final_0.pdf)

[https://sbrelo.com/upload/files/2022/06/JsIRYrTt79rqQn5rdHq8\\_30\\_e9b2e62693a3a92b52934c2225ec1b14\\_file.pdf](https://sbrelo.com/upload/files/2022/06/JsIRYrTt79rqQn5rdHq8_30_e9b2e62693a3a92b52934c2225ec1b14_file.pdf)

[https://www.careerfirst.lk/sites/default/files/webform/cv/Photoshop-CC-2015-version-17\\_26.pdf](https://www.careerfirst.lk/sites/default/files/webform/cv/Photoshop-CC-2015-version-17_26.pdf)

<http://spotters.club/adobe-photoshop-cc-2019-version-20-patch-full-version-free-download-2/>

<https://homeimproveinc.com/adobe-photoshop-cs6-product-key-and-xforce-keygen-mac-win-updated-2022/>

https://ihunt.social/upload/files/2022/06/3Et2nOzOMHJpiyLH7WEF\_30\_e9b2e62693a3a92b52934c2225ec1b14\_file.pdf

[https://cityguide.ba/wp-content/uploads/2022/06/Photoshop\\_2022\\_Version\\_230.pdf](https://cityguide.ba/wp-content/uploads/2022/06/Photoshop_2022_Version_230.pdf)

<https://kenosus.com/wp-content/uploads/2022/06/cailmart.pdf>

[http://www.fuertebazar.com/wp-content/uploads/2022/06/Adobe\\_Photoshop\\_2022\\_Version\\_2341.pdf](http://www.fuertebazar.com/wp-content/uploads/2022/06/Adobe_Photoshop_2022_Version_2341.pdf)

[https://concourse-pharmacy.com/wp-content/uploads/2022/06/Photoshop\\_CC\\_2019\\_version\\_20.pdf](https://concourse-pharmacy.com/wp-content/uploads/2022/06/Photoshop_CC_2019_version_20.pdf)

[https://bluesteel.ie/wp-content/uploads/2022/06/Photoshop\\_2020.pdf](https://bluesteel.ie/wp-content/uploads/2022/06/Photoshop_2020.pdf)

[https://newsafrica.world/wp-](https://newsafrica.world/wp-content/uploads/2022/06/Adobe_Photoshop_CC_2019_Version_20_With_License_Code_PCWindows_Latest.pdf)

[content/uploads/2022/06/Adobe\\_Photoshop\\_CC\\_2019\\_Version\\_20\\_With\\_License\\_Code\\_PCWindows\\_Latest.pdf](https://newsafrica.world/wp-content/uploads/2022/06/Adobe_Photoshop_CC_2019_Version_20_With_License_Code_PCWindows_Latest.pdf) [https://buckeyemainstreet.org/adobe-photoshop-2021-version-22-4-keygen-crack-serial-key-keygen-full-version-free-download-pc](https://buckeyemainstreet.org/adobe-photoshop-2021-version-22-4-keygen-crack-serial-key-keygen-full-version-free-download-pc-windows-2/)[windows-2/](https://buckeyemainstreet.org/adobe-photoshop-2021-version-22-4-keygen-crack-serial-key-keygen-full-version-free-download-pc-windows-2/)

<http://www.antiquavox.it/photoshop-2021-version-22-4-product-key-and-xforce-keygen-with-license-code-free-updated-2022/> <https://www.careerfirst.lk/sites/default/files/webform/cv/raisad969.pdf>

[https://ipayif.com/upload/files/2022/06/yWAj97SMmi8lVFfYsHFE\\_30\\_6deb9fce0e600449be663334eab722e0\\_file.pdf](https://ipayif.com/upload/files/2022/06/yWAj97SMmi8lVFfYsHFE_30_6deb9fce0e600449be663334eab722e0_file.pdf) <https://dry-tor-57509.herokuapp.com/franmart.pdf>

[https://template-education.com/wp-content/uploads/2022/06/Adobe\\_Photoshop\\_2021\\_Version\\_225\\_Crack\\_\\_\\_3264bit.pdf](https://template-education.com/wp-content/uploads/2022/06/Adobe_Photoshop_2021_Version_225_Crack___3264bit.pdf) <https://www.5etwal.com/photoshop-hack-license-key-full-for-pc-final-2022/>